## Prioritní fronta a příklad použití v úloze hledání nejkratších cest

Jan Faigl

Katedra počítačů Fakulta elektrotechnická České vysoké učení technické v Praze

Přednáška 11

## B0B36PRP – Procedurální programování

## Přehled témat

- Část 1 Prioritní fronta (Halda) Popis Prioritní fronta spojovým seznamem Prioritní fronta polem Halda
- Část 2 Příklad využití prioritní fronty v úloze hledání nejkratší cesty v grafu Popis úlohy Přístup řešení

Základní implementace (s lineárním vyhledáváním) Urychlení hledání prioritní frontou (haldou)

Část 3 – Zadání 10. domácího úkolu (HW10)

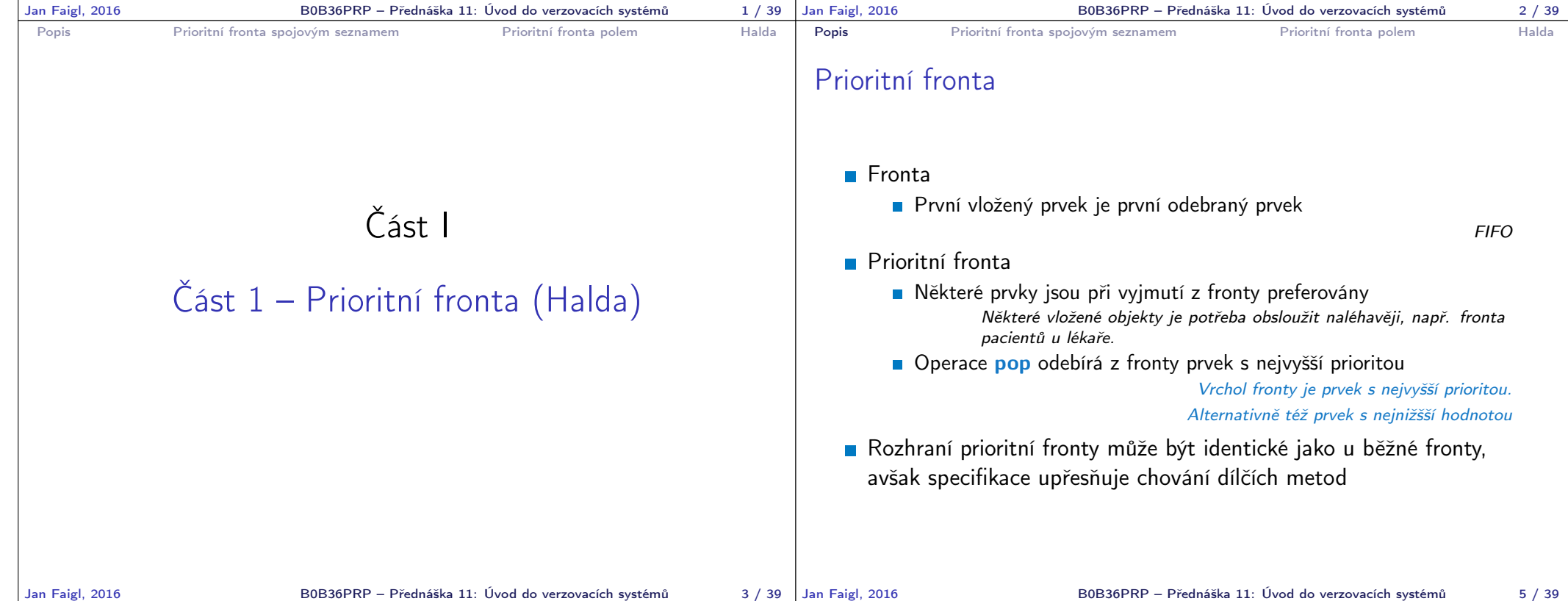

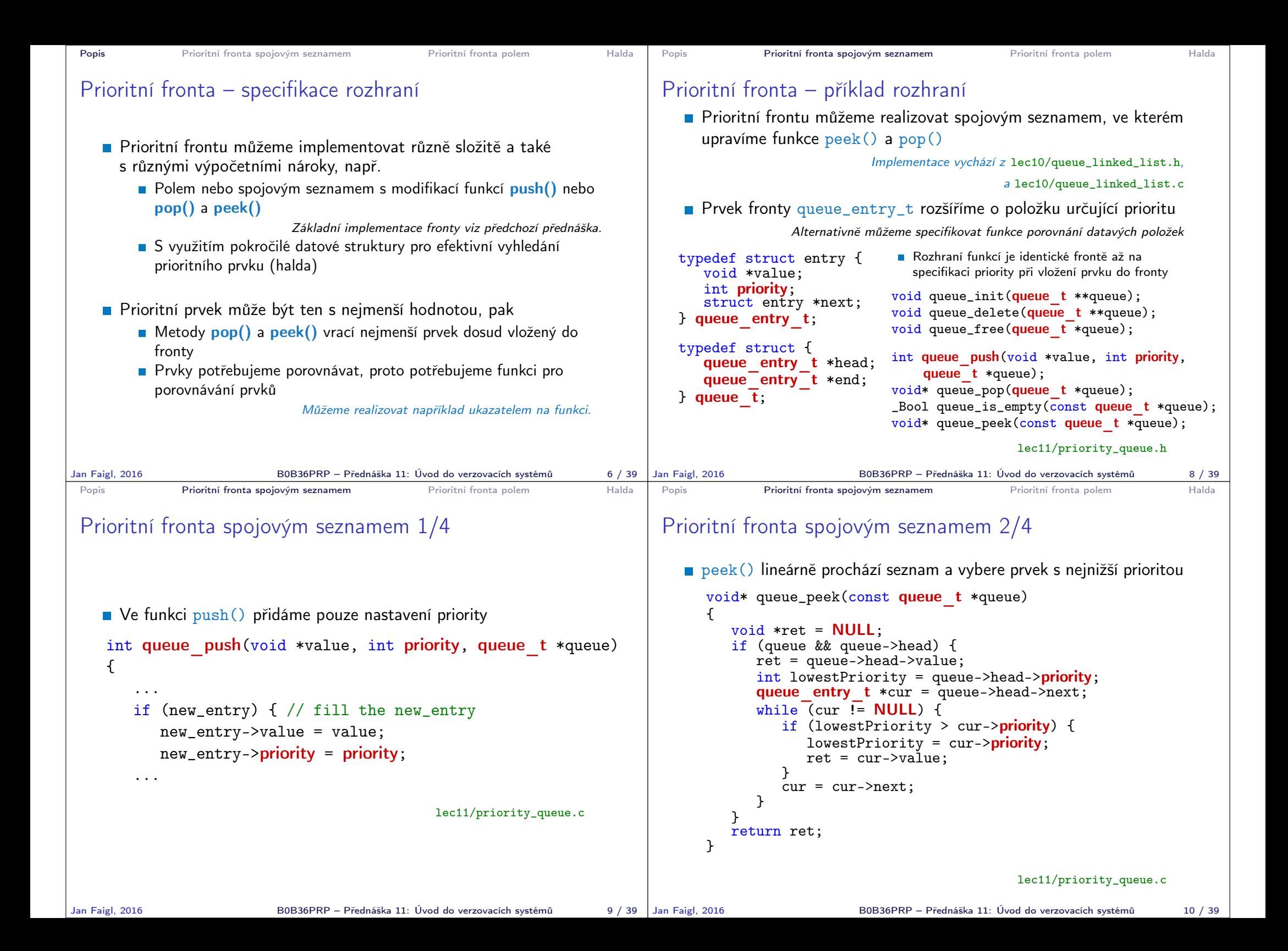

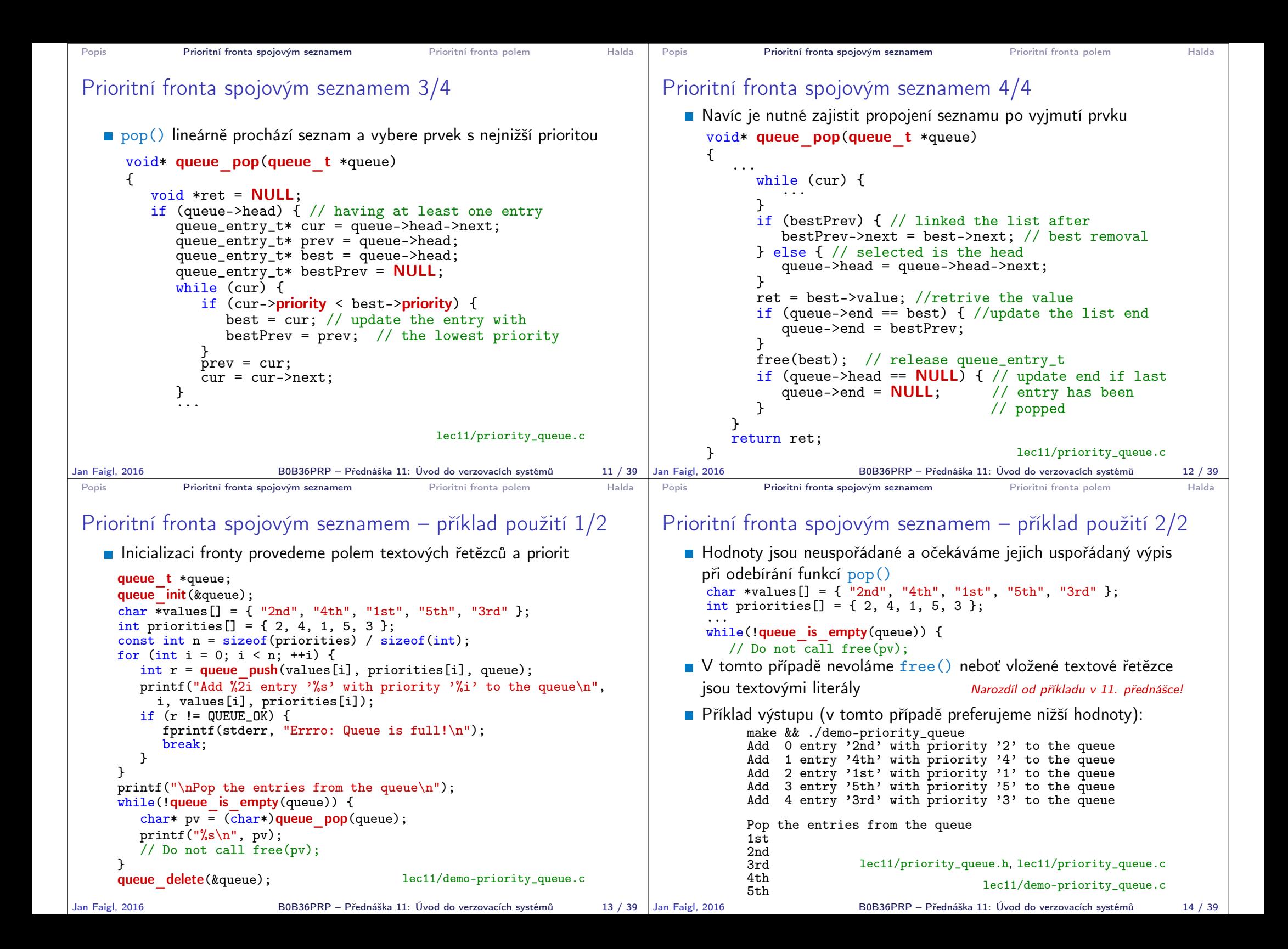

```
Popis Prioritní fronta spojovým seznamem Prioritní fronta polem Halda
 Prioritní fronta polem – rozhraní
    V případě implementace prioritní fronty polem můžeme využít
      jedno pole pro hodnoty a druhé pole pro uložení priority daného
      prvku Implementace vychází z lec10/queue_array.h,
                                                    a lec10/queue_array.c
      typedef struct {
                            // Pole ukazatelů na jednotlivé prvky
         int *priorities; // Pole hodnot priorit jednotlivých prvků
         int count;
         int start;
         int end;
      } queue_t;
    Další rozhraní (jména a argumenty funkcí) mohou zůstat identické
      s implementací spojovým seznamem
                                                          Viz snímek 8
Jan Faigl, 2016 B0B36PRP – Přednáška 11: Úvod do verzovacích systémů 16 / 39
                                                                              Popis Prioritní fronta spojovým seznamem Prioritní fronta polem Halda
                                                                              Prioritní fronta polem 1/2
                                                                                 Funkce push() je až na uložení priority identická s verzí bez priorit
                                                                                   int queue push(void *value, int priority, queue t *queue){ ...
                                                                                          queue->queue[queue->end] = value;
                                                                                          queue->priorities[queue->end] = priority;
                                                                                       ...
                                                                                 Funkce peek() a pop() potřebují prvek s nejnižšší prioritou, který
                                                                                   nalezneme lineární procházení pole priorit
                                                                              static int getEntry(const queue t *queue)
                                                                              {
                                                                                 int ret = -1:
                                                                                 if (queue->count > 0) {
                                                                                    for (int cur = queue->start, i = 0; i < queue->count; +i) {
                                                                                        if (ret == -1 ||
                                                                                               (queue->priorities[ret] > queue->priorities[cur])) {
                                                                                           ret = cur;
                                                                                        }
                                                                                        cur = (cur + 1) % MAX_QUEUE_ SIZE;
                                                                                    }
                                                                                 }
                                                                                 return ret;
                                                                             } lec11/priority_queue-array.c
                                                                                                        B0B36PRP – Přednáška 11: Úvod do verzovacích systémů 17 / 39
 Popis Prioritní fronta spojovým seznamem Prioritní fronta polem Halda
 Prioritní fronta polem 2/2
    Funkce peek() využívá lokální (static) funkce getEntry()
      void* queue_peek(const queue t *queue)
      {
         return queue is empty(queue) ? NULL :
            queue->queue[getEntry(queue)];
      }
    ■ Ve funkce pop() musíme zajistit zaplnění místa, pokud je
      odebírán prvek z prostředka fronty (pole).
 void* queue pop(queue_t *queue) Případnou mezeru zaplníme prvkem ze startu
 {
    void *ret = NULL;
    int bestEntry = getEntry(queue);
    if (bestEntry >= 0) { // entry has been found
       ret = queue->queue[bestEntry];
       if (bestEntry != queue->start) { //replace the bestEntry by start
          queue->queue[bestEntry] = queue->queue[queue->start];
          queue->priorities[bestEntry] = queue->priorities[queue->start];
       }
       queue->start = (queue->start + 1) % MAX_QUEUE_SIZE;
       queue->count -= 1:
    }
    return ret;
 }
Jan Faigl, 2016 BOB36PRP – Přednáška 11: Úvod do verzovacích systémů 18 / 39 | Jan Faigl, 2016
                                                                              Popis Prioritní fronta spojovým seznamem Prioritní fronta polem Halda
                                                                              Prioritní fronta polem – příklad použití
                                                                                 Použití je identické s implementací spojovým seznamem
                                                                                  make && ./demo-priority_queue-array
                                                                                  ccache clang -c priority_queue-array.c -O2 -o priority_queue-
                                                                                      array.o
                                                                                  ccache clang priority_queue-array.o demo-priority_queue-array.o
                                                                                       -o demo-priority_queue-array
                                                                                  Add 0 entry '2nd' with priority '2' to the queue
                                                                                  Add 1 entry '4th' with priority '4' to the queue
                                                                                  Add 2 entry '1st' with priority '1' to the queue
                                                                                  Add 3 entry '5th' with priority '5' to the queue<br>Add 4 entry '3rd' with priority '3' to the queue
                                                                                      4 entry '3rd' with priority '3' to the queue
                                                                                  Pop the entries from the queue
                                                                                  1st
                                                                                  2nd
                                                                                  3rd
                                                                                  4th
                                                                                  5th
                                                                                             lec11/priority_queue-array.h, lec11/priority_queue-array.c
                                                                                                                   lec11/demo-priority_queue-array.c
                                                                                                        Jan Faigl, 2016 B0B36PRP – Přednáška 11: Úvod do verzovacích systémů 19 / 39
```
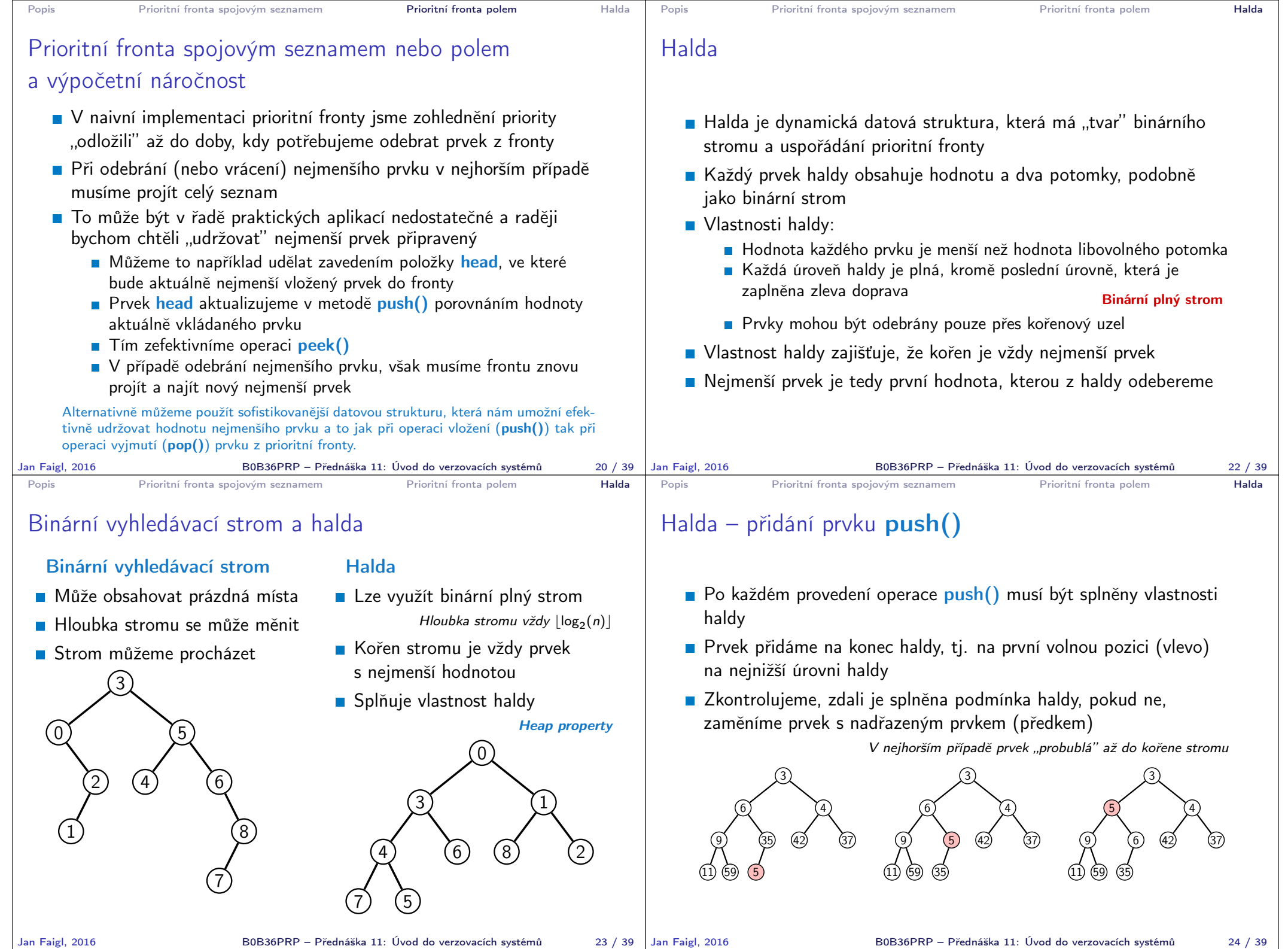

B0B36PRP – Přednáška 11: Úvod do verzovacích systémů  $24 / 39$ 

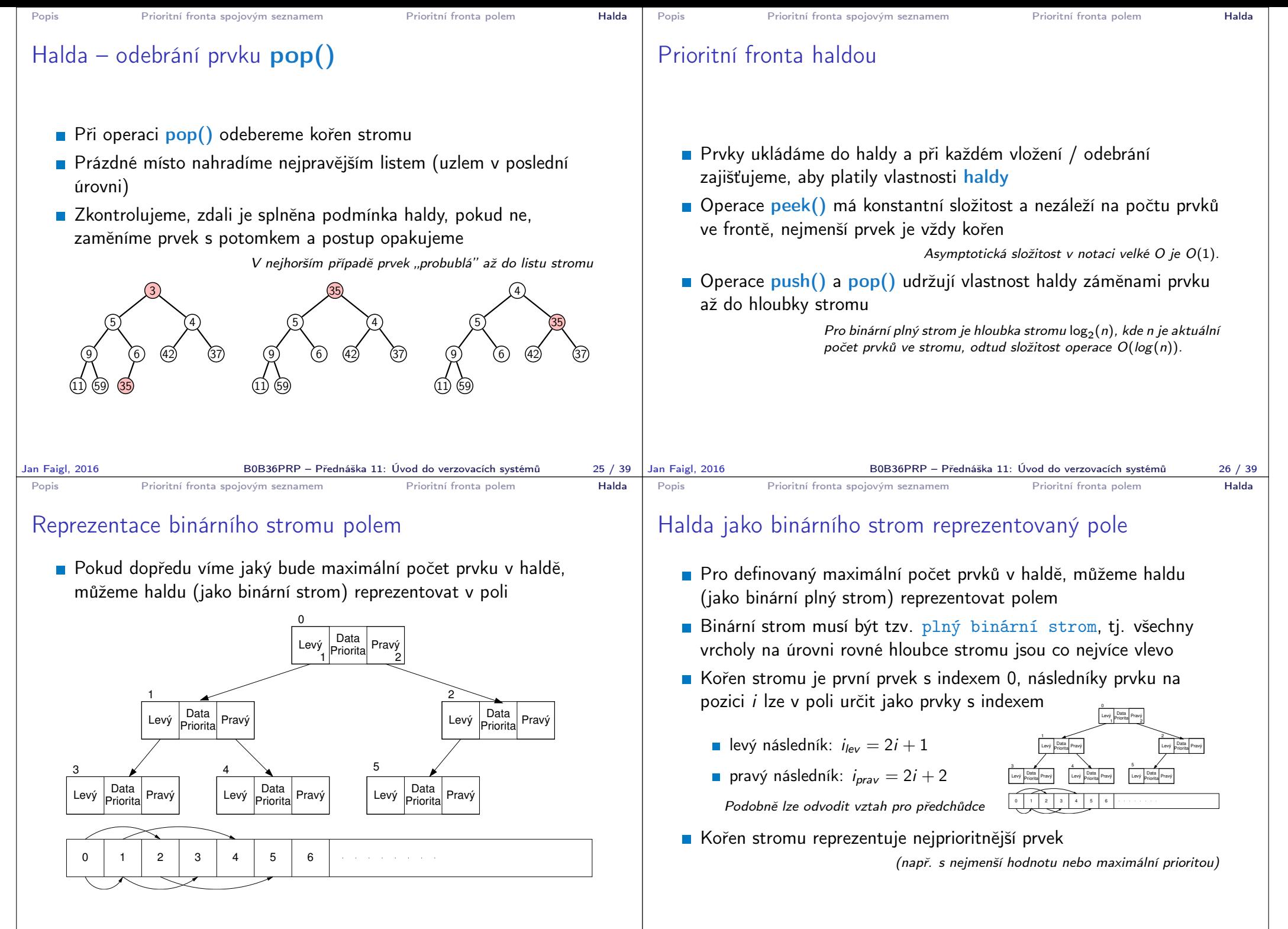

Jan Faigl, 2016 B0B36PRP – Přednáška 11: Úvod do verzovacích systémů 28 / 39

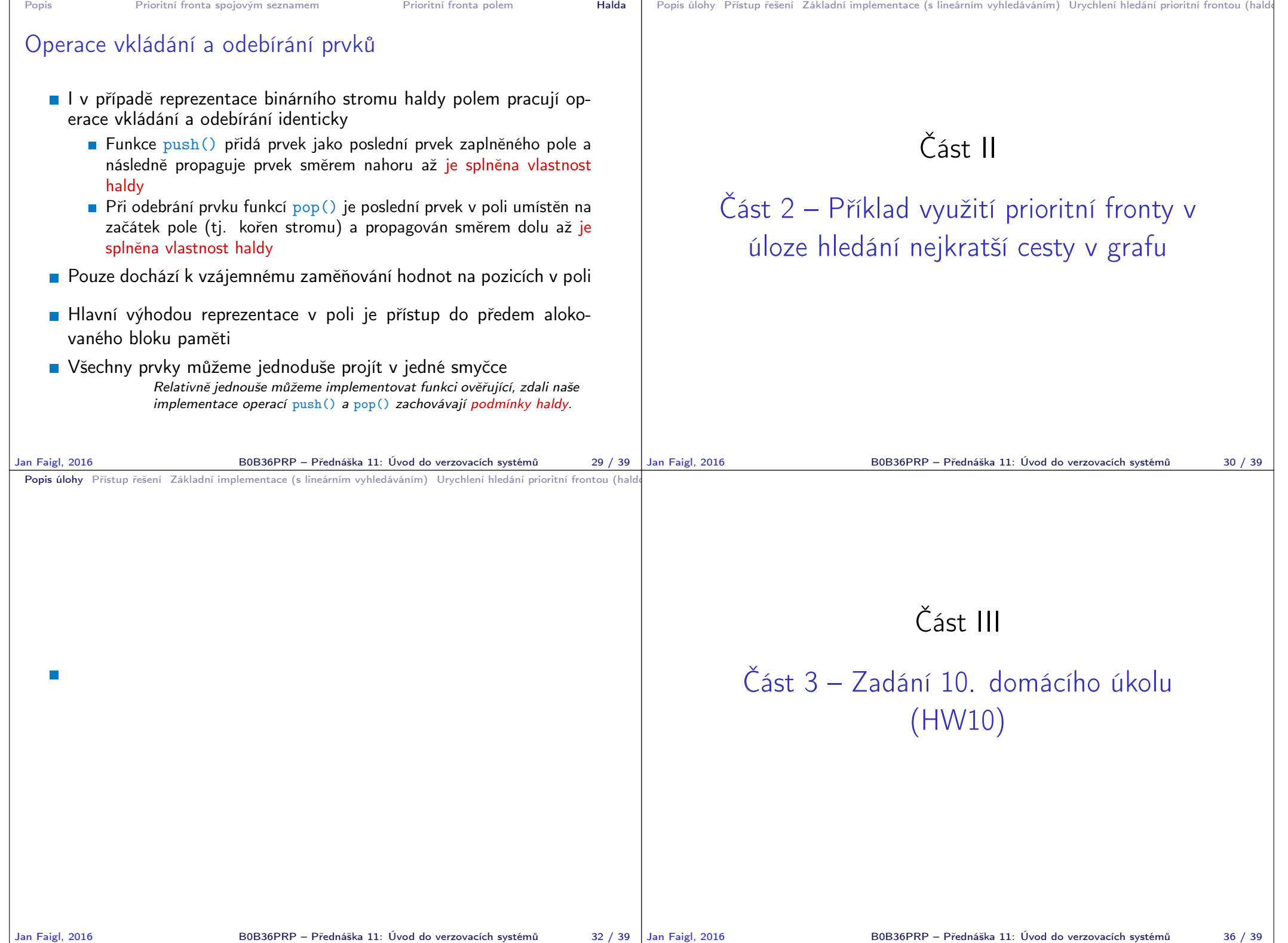

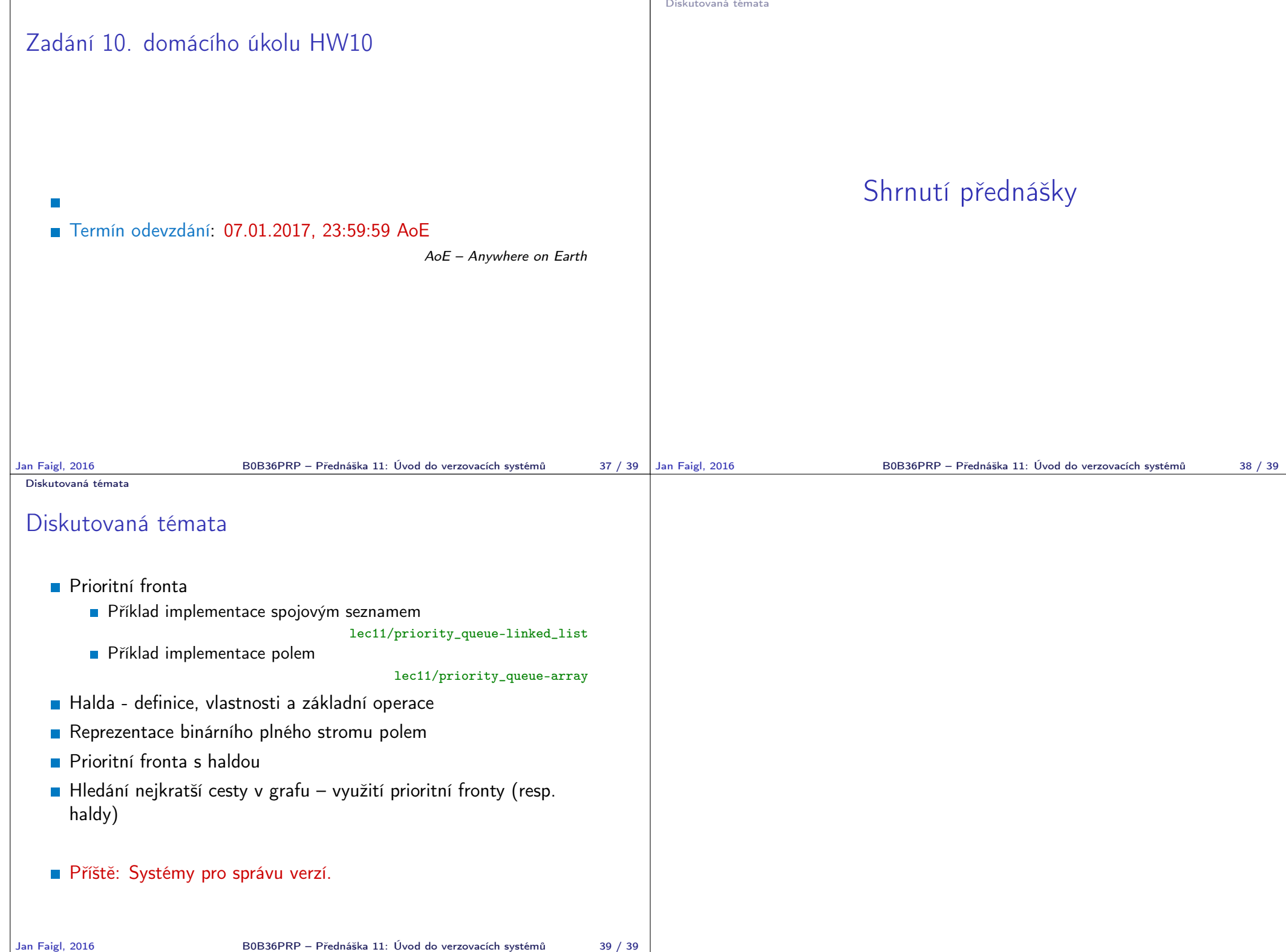